# SBC SWe Traffic Profiles

#### In this section:

- [Overview](#page-0-0)
- [Profiles](#page-0-1)
	- [Standard Profiles](#page-1-0)
		- [Custom Profiles](#page-1-1)

### (i) Related articles:

- [System Security SWe Active Profile](https://support.sonus.net/display/SBXDOC62/System+-+Security+-+SWe+Active+Profile)
- [System Security SWe Traffic Profiles](https://support.sonus.net/display/SBXDOC62/System+-+Security+-+SWe+Traffic+Profiles)
- [System Security SWe Codec Mix Profile](https://support.sonus.net/display/SBXDOC62/System+-+Security+-+SWe+Codec+Mix+Profile)
- [System Security SWe Capacity Estimate](https://support.sonus.net/display/SBXDOC62/System+-+Security+-+SWe+Capacity+Estimate)
- [System Security SWe Processor Capacity](https://support.sonus.net/display/SBXDOC62/System+-+Security+-+SWe+Processor+Capacity)
- [Security Management CLI](https://support.sonus.net/display/SBXDOC62/Security+Management+-+CLI)
- [sonusSWeNewActiveProfileCommitNotification -](https://support.sonus.net/display/SBXDOC62/sonusSWeNewActiveProfileCommitNotification+-+MAJOR) [MAJOR](https://support.sonus.net/display/SBXDOC62/sonusSWeNewActiveProfileCommitNotification+-+MAJOR)

**Modified:** for 6.2.1

# <span id="page-0-0"></span>**Overview**

The performance of the SBC VM can be optimized if the call mix is provided while configuring the SBC SWe instance. A set of predefined call mixes are provided, these are called standard traffic profiles. Additionally, a user can create custom traffic profiles, with a call mix that is more appropriate for the SBC SWe.

The supported standard profiles are:

**Table 1:** Supported Standard Profiles

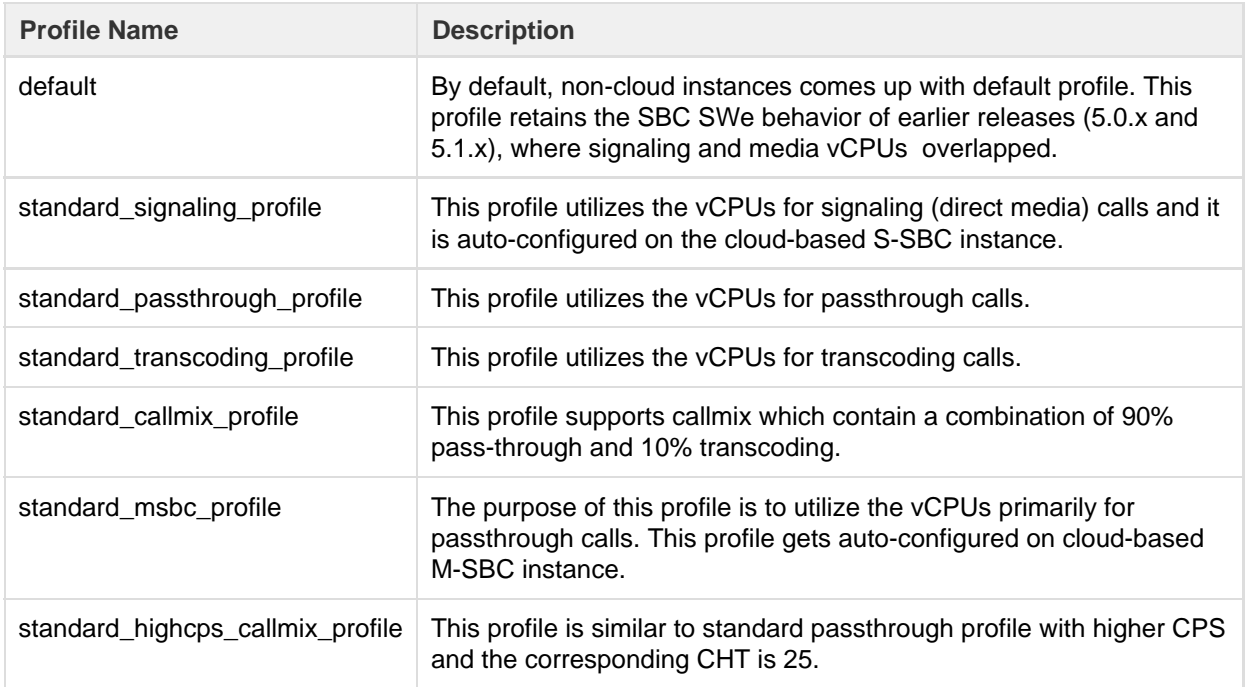

Once the distribution of vCPUs is set, the SBC SWe overload behavior functions the same way as the hardware SBC (5000/7000 series).

<span id="page-0-1"></span>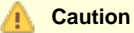

This feature is applicable only when the vcpu is more than or equal to four.

# **Profiles**

## <span id="page-1-0"></span>**Standard Profiles**

When any standard profile is activated, the application automatically optimizes the vCPU usage of the SBC SWe VM for the activated profile.

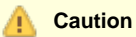

- SBC SWe instances reboots automatically to activate the profile. All active calls are lost during this process, it is recommended to activate the profile during maintenance.
- A trap is generated when a new traffic profile is activated.

Appropriate profiles are auto-configured on the D-SBC (microservices) based on the personality as follows:

**Table 2:** Personality Types per Profile Name

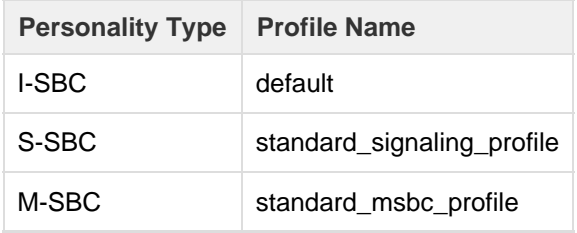

**Note** On the D-SBC, the auto-configured profiles prevent reboot during instantiation.

#### **Table 3:** Configuration Tables

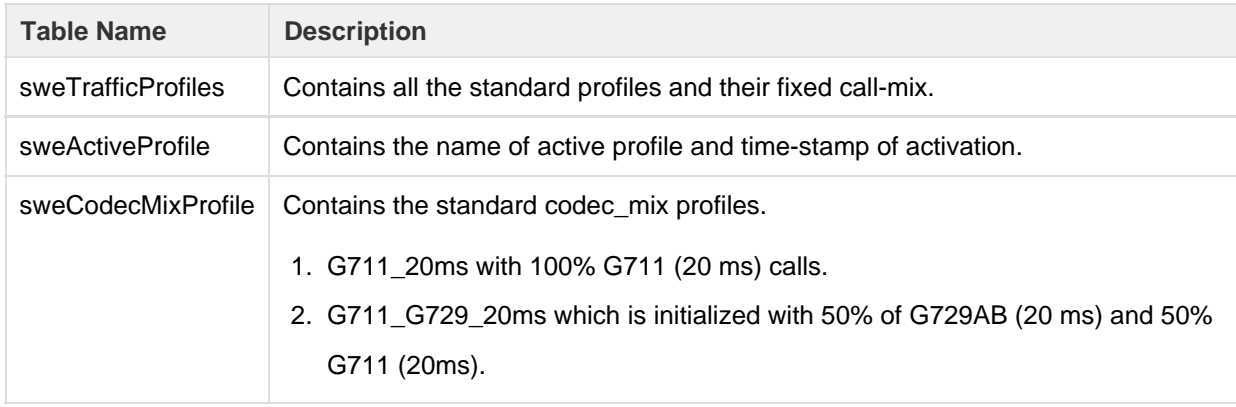

#### **Table 4:** Operational Tables

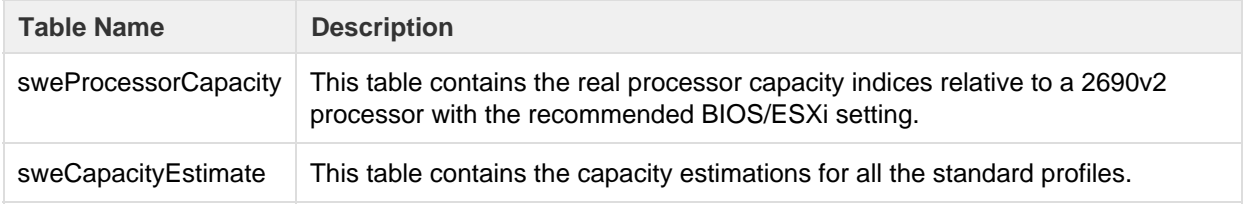

## <span id="page-1-1"></span>**Custom Profiles**

If the call mix is different from one of those corresponding to the standard profiles, a custom profile can be created. You can create custom profiles based on the call mix requirements. While creating a custom profile, you must provide the call mix through CLI.

## **Caution**

л

The estimated calls per second (cps) numbers are calculated based on certain conditions. The actual traffic may have a different number of signaling messages per call, message size, or call features for which the estimate could be inaccurate.